A evolução dos mecanismos de transição até as redes somente IPv6

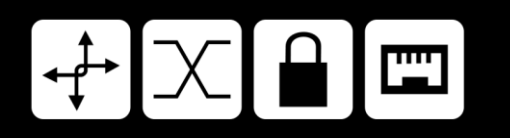

GTER 52 - 05::12::2023 Henri Alves de Godoy

# Agenda

- Exemplos de Transições
- Mecanismos IPv4-as-a-Service
- NAT64
- 464XLAT
- SIIT-DC
- Considerações Finais

## Transições: Componentes e mídias digitais

- Relés (1939–1944)
- Válvulas(1942–1961)
- Transistor (1956–1979)
- Microprocessador (1971 presente)

Fonte: https://royalsocietypublishing.org/doi/10.1098/rstb.2015.0450

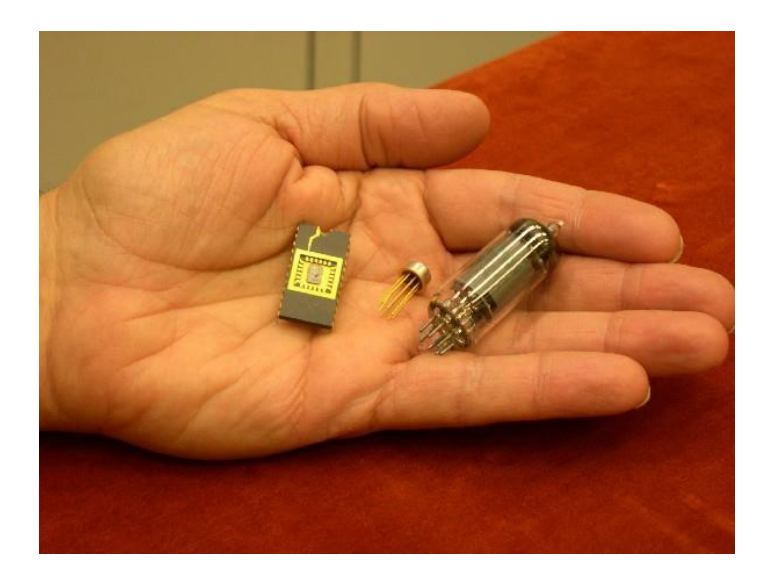

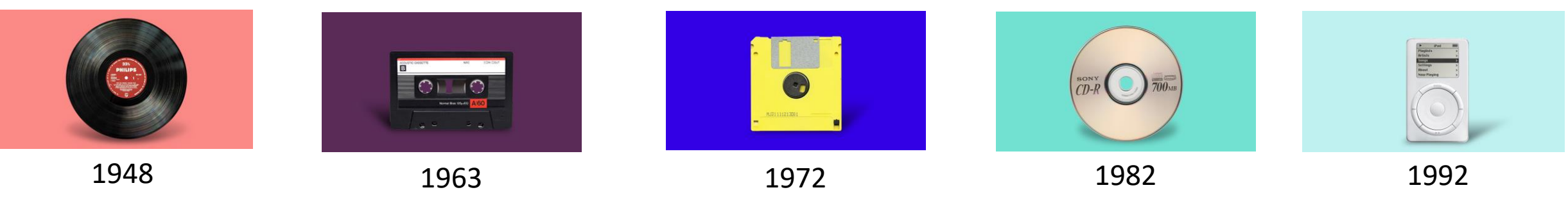

Fonte: https://flypaper.soundfly.com/produce/from-discs-to-digital/

# Transições: TVs e padrões de Tomadas

- TV Analógica para Digital.
- Cronograma para o desligamento 2014 a 2023.
- Mecanismo de transição: conversores TV.

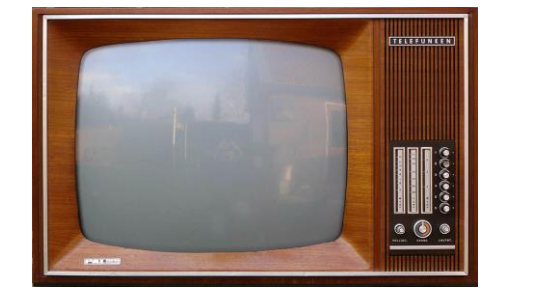

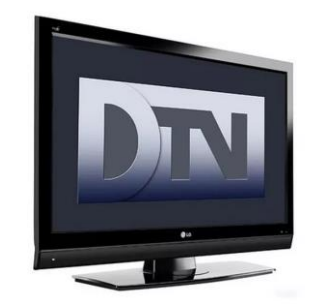

Fonte: https://pt.wikipedia.org/wiki/Transição\_para\_a\_televisão\_digital\_no\_Brasil

- Padrão de Tomadas Brasileiro
- 1998 ABNT publica norma com padrão de plugues e tomadas.
- 2009 Conmetro estabelece prazo até 2011 para cessar a venda de plugues e tomadas fora do padrão.
- Mecanismo de transição: adaptadores.

Fonte: http://www.inmetro.gov.br/portalrbmlq/Documentos\_disponiveis/Documentos\_Disponiveis/inmetro\_plugues.pdf

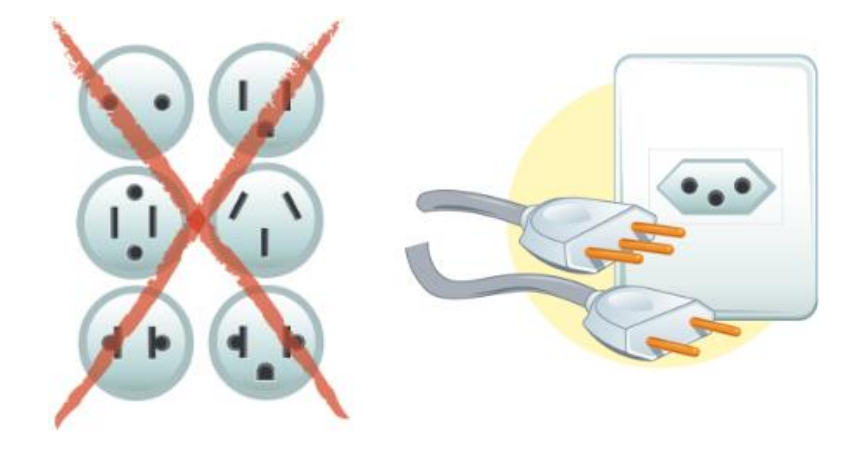

## Transições: Padrões Telefonia Móvel

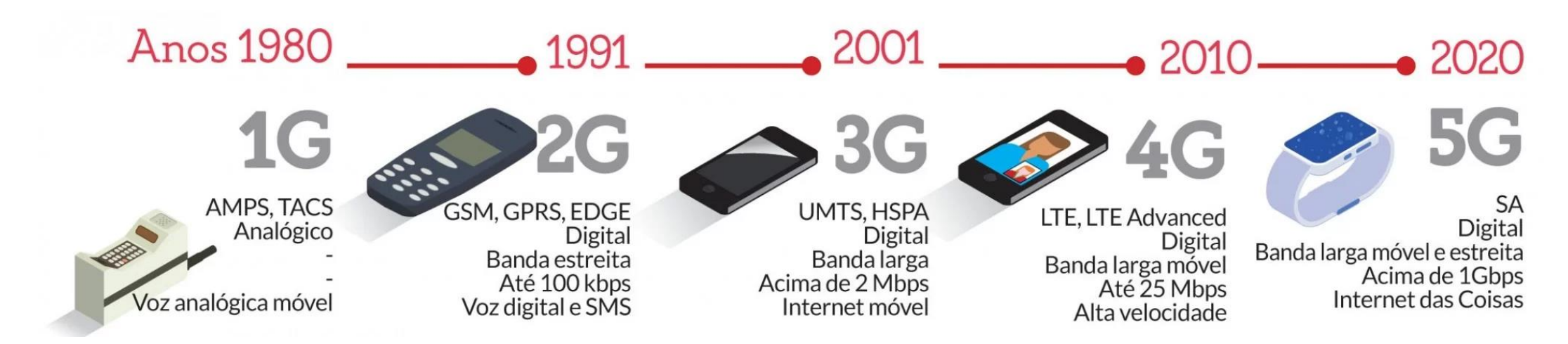

Fonte: https://www.jornalvs.com.br/noticias/regiao/2021/11/13/municipios-da-regiao-preparam-legislacao-para-instalar-mais-antenas.html

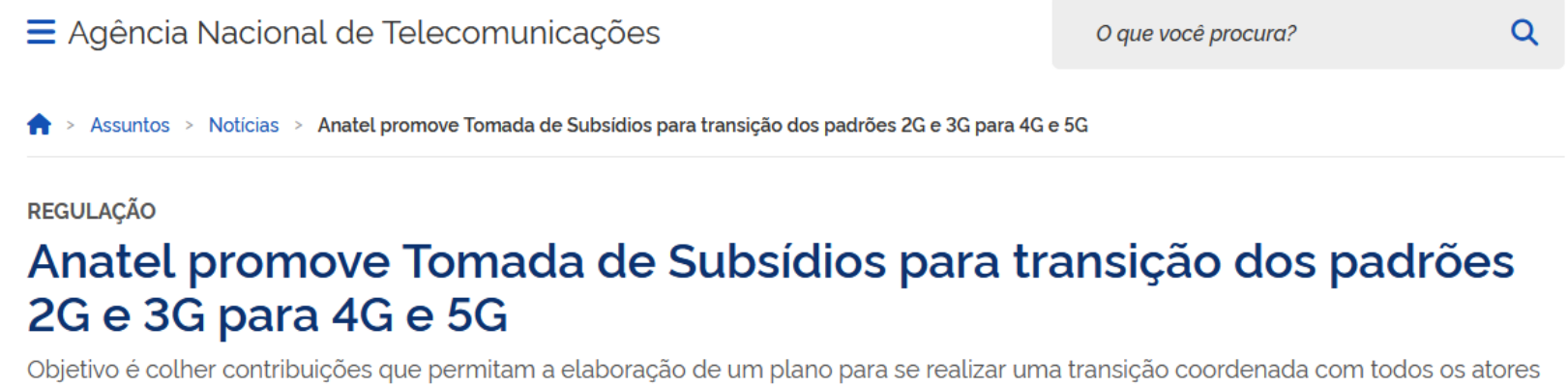

Publicado em 17/10/2023 09h56

envolvidos

# Transição para o IPv6

- Versões são incompatíveis. Portanto estamos num momento de transição.
- Entregar pilha dupla (IPv4 e IPv6) não consideramos um mecanismo de transição, mas sim uma estratégia.
- Não temos um cronograma ou plano para o desligamento do IPv4.
- Mas temos mecanismos de transição para facilitar esse momento.
- **Objetivo:** 
	- Atender a demanda de crescimento de dispositivos a serem conectados na Internet.
	- Chegar a uma rede somente IPv6.
	- Eliminar o NAT44 (difícil largar).
	- Resgatar a conexão fim-a-fim na rede.

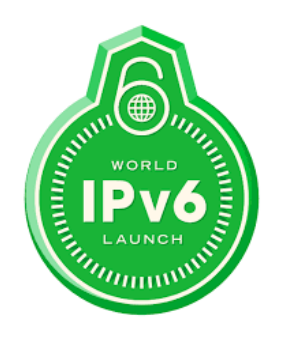

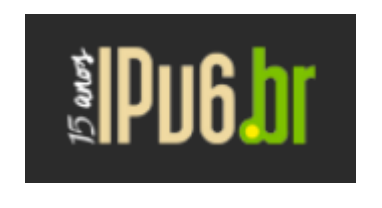

- RFC 2460 IPv6 Specification 1998
- Projeto IPv6.br 2008
- World IPv6 Launch 2011
- RFC 8200 Internet Standards IPv6 2017
- 15 Anos IPv6 Brasil 2023

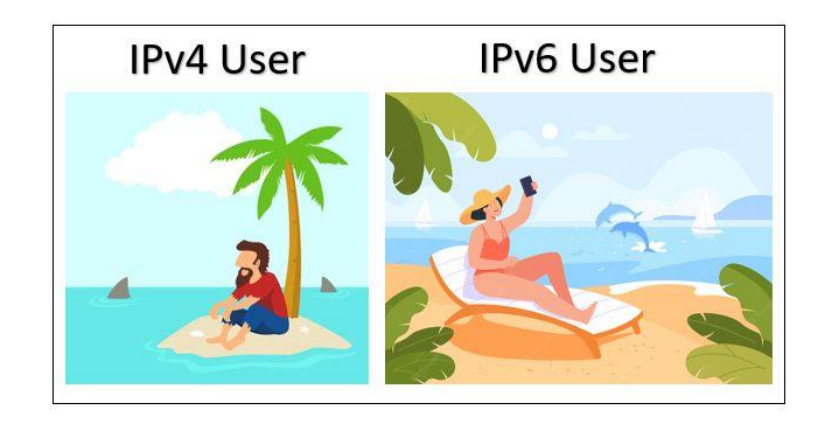

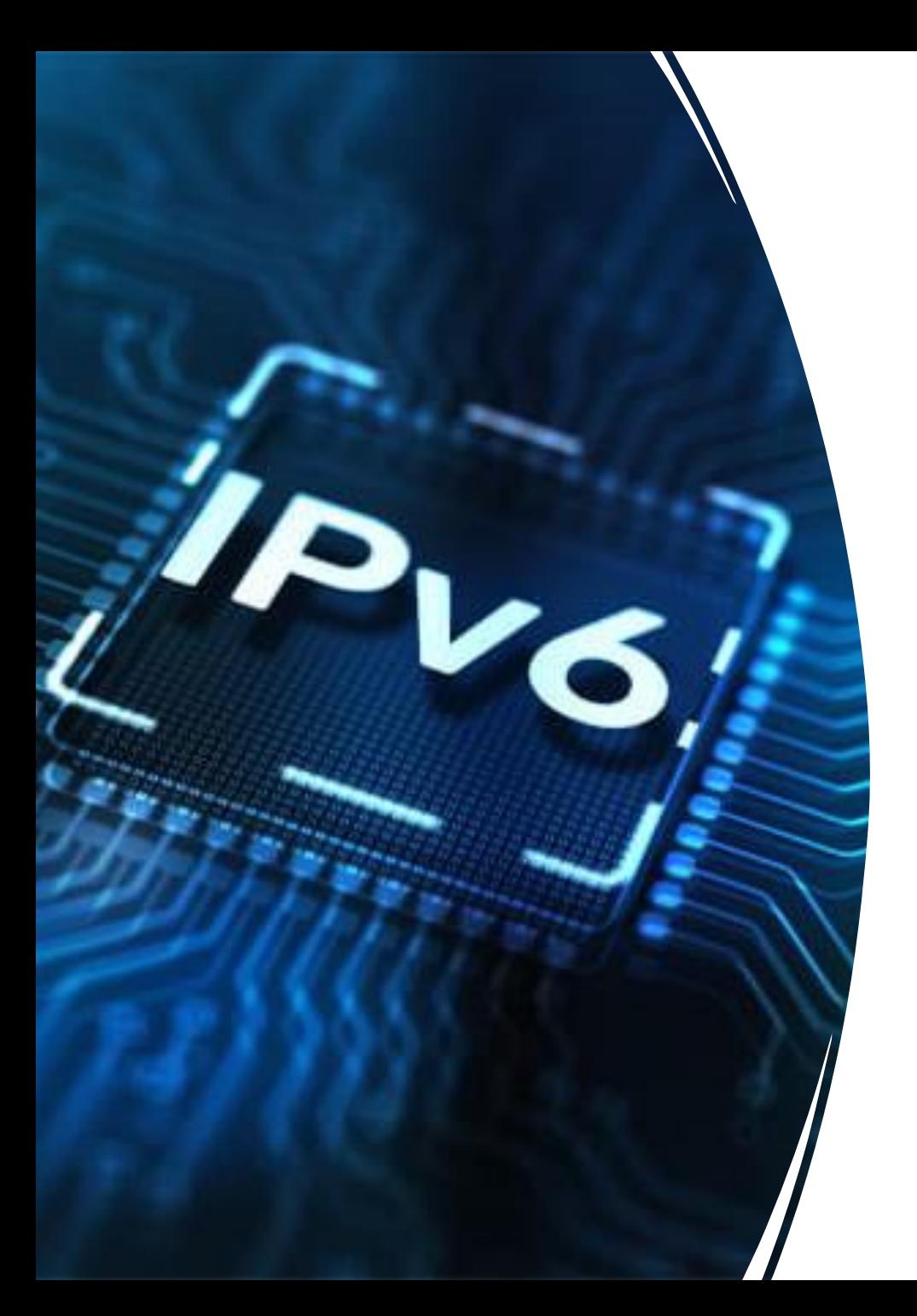

## Rede somente IPv6 (IPv6-only) Definições:

1) O que temos hoje: É aquela que não possui IPv4 provisionado para os dispositivos na rede. O IPv4 não foi totalmente removido dos dispositivos de rede, apenas não é usado pelos dispositivos.

2) O que desejamos: Somente se a rede não estiver encaminhando IPv4 nativamente, nenhum endereço IPv4 está configurado, nem usado para gerenciamento, nem a rede está fornecendo transição/tradução, nem há trânsito/peering IPv4. (Internet-Draft IPv6-only Definition J. Palet)

## Mecanismos de Transição (IPv4-as-a-Service)

Imperfeitos, porém não temos escolha atualmente. Quanto mais avançarmos com o IPv6, menos traduções são realizadas, ou seja, o uso desses mecanismos será cada vez menor.

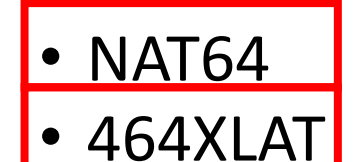

- DS-Lite
- $\cdot$  Lw4o6
- MAP-E
- MAP-T

• SIIT-DC

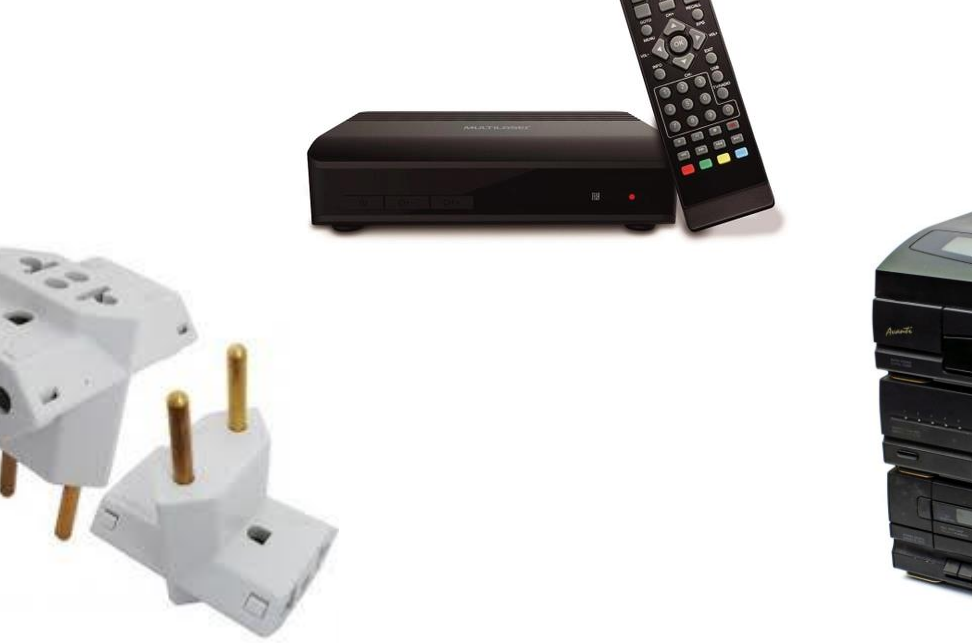

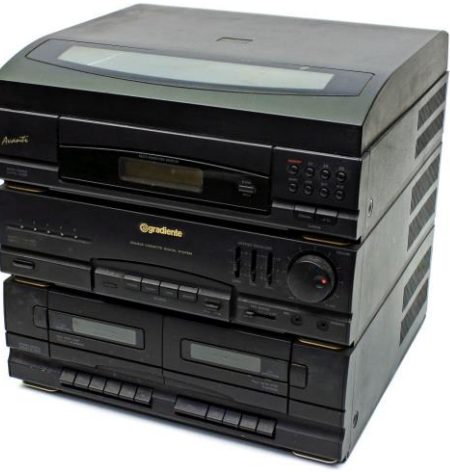

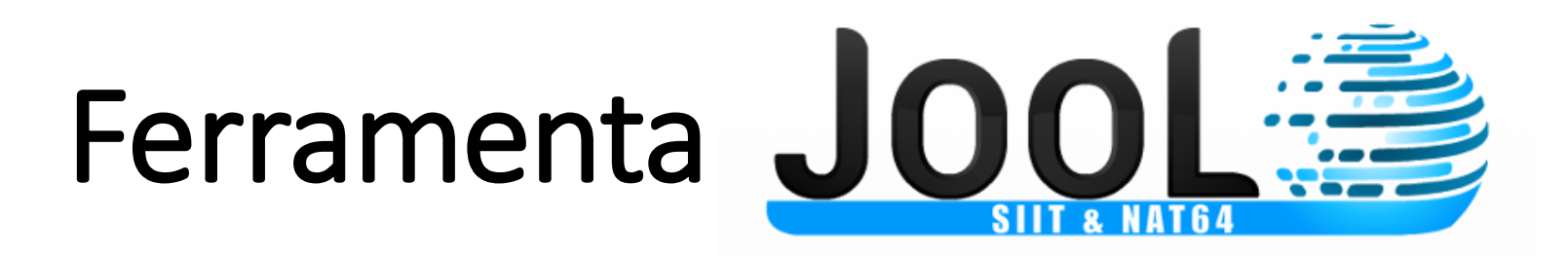

- Software de código aberto https://github.com/NICMx/Jool
- Comunidade ativa, atualizações e correções mantida pela equipe de desenvolvedores do NIC México.
- É uma ferramenta estável, simples, fácil de usar, possui uma boa performance e não exige muita CPU e memória RAM.
- Logs de tradução gerado com detalhes. Importante para uma análise de incidentes de segurança.

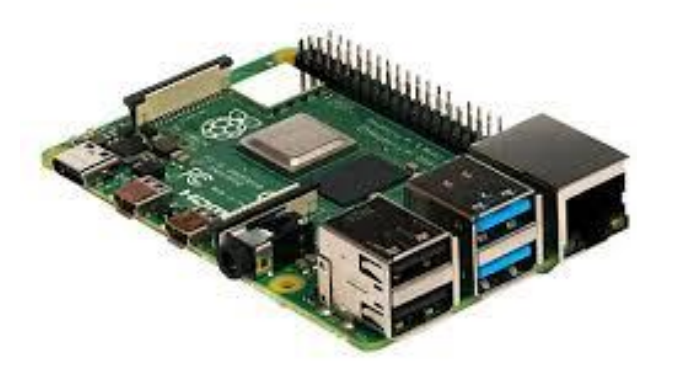

Raspberry Pi 4

• Plataformas: KVM, Proxmox, Xen, VirtualBox, VmWare.

## NAT64 - Network Address and Protocol Translation from IPv6 Clients to IPv4 Servers

- O mecanismo NAT64 é uma boa solucão ?
- Mais utilizado e realiza tradução unicast de TCP, UDP, ICMP. (RFC 6146)
- Dispositivos legados ou sem suporte a IPv6 não serão atendidos pelo mecanismo.
- O DNS64 é necessário. (RFC 6147)
- Sistemas que possuem endereços IPv4 literais em seus códigos comprometem o funcionamento em um cenário somente IPv6. Exemplo: http://192.168.0.10/index.php
- Portanto, o uso somente de NAT64/DNS64 em uma rede pode não atender o usuário.

huawei **Cisco** jiupic

### 464XLAT - Provider/Customer side translator

- 464XLAT soluciona as dificuldades do NAT64 ?
- Sim, porque dispositivos legados ou que não suportam o IPv6 recebem um endereço IPv4 não "roteável" como uma rede dual-stack, combinando assim duas técnicas. (RFC 6877)
- Compatibilidade do acesso a Internet em dispositivos somente IPv4.
- Resolve o problema do IP literal.
- DNS64 passa a ser opcional.

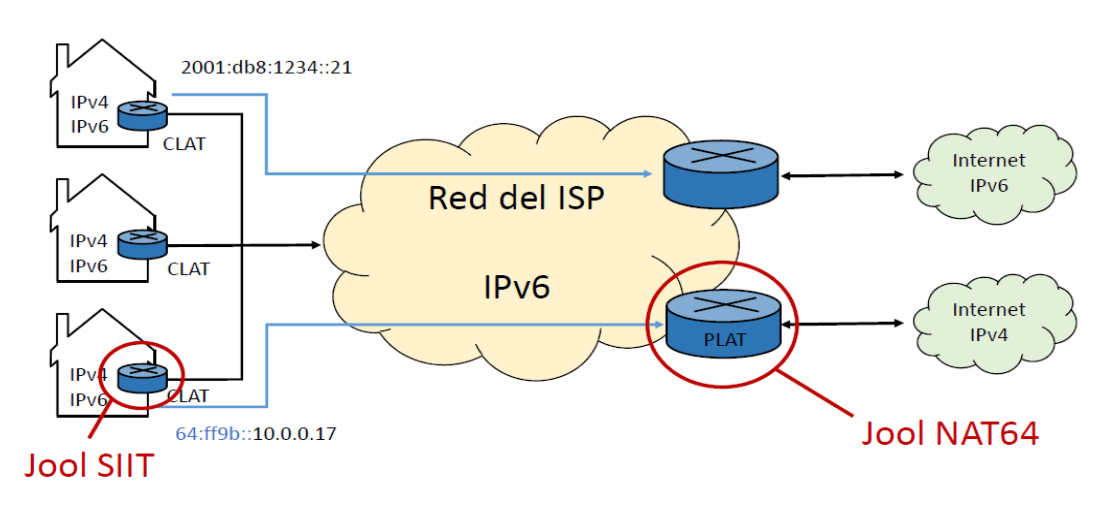

**464XLAT** 

Fonte: Site Jool NIC.MX

### Implementação simples em 2 linhas

• CLAT (*Stateless Translation*)

# jool siit instance add --netfilter --pool6 64:ff9b::/96 # jool siit eamt add 192.168.100.0/24 2801:8a:c040:cafe::

• PLAT (*Stateful Translation*)

# jool instance add --netfilter --pool6 64:ff9b::/96 # jool pool4 add 203.0.113.100

```
# sysctl -w net.ipv4.ip_local_port_range="32768 40000" 
# jool pool4 add 203.0.113.100 40001-61000 --tcp 
# jool pool4 add 203.0.113.100 40001-61000 --udp
# jool pool4 add 203.0.113.100 40001-61000 --icmp
```
## Auditoria Logs

- Jool consegue detalhar a conexão realizada
	- # jool global update logging-bib true
	- # jool global update logging-session true
- Log messages

Added session 2801:8a:c040:cafe::b#45399|64:ff9b::426e:3120#1443 |203.0.113.100#43549|66.110.49.32#1443|TCP

Mapped 2801:8a:c040:cafe::b#45399 to 203.0.113.100#43549 (TCP)

## 464XLAT - Desafios

- Não resolve conexões de entrada (IPv4 peer-to-peer).
- É necessário um daemon client chamado **clatd** executando nos dispositivos.
- Hoje muitas CPEs ainda não estão preparadas.
- Android clat (Rede Móvel)
- OpenWRT https://openwrt.org/
- clatd https://github.com/toreanderson/clatd
- Jool https://github.com/NICMx/Jool
- macOS Monterey / iOS 15 clatd nativo.
- Windows não tem suporte até o momento.

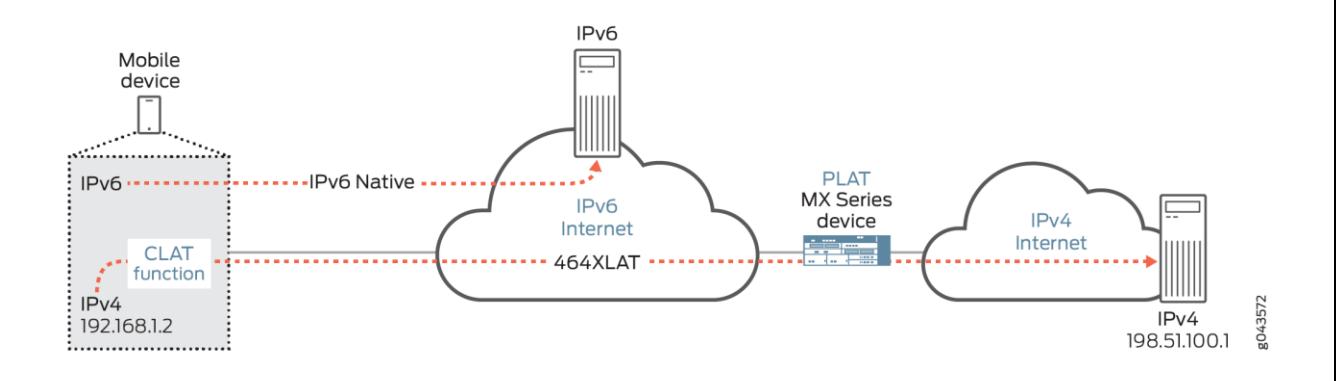

Fonte: https://www.juniper.net/documentation/us/en/software/junos/interfacesadaptive-services/topics/topic-map/ipv4-connect-ipv6-464xlat.html

### SIIT-DC - Stateless IP/ICMP Translation IPv6 Data Centers

• Quando não queremos mais usar o IPv4 em qualquer menção na pilha de protocolos com foco em serviços do Data Center.

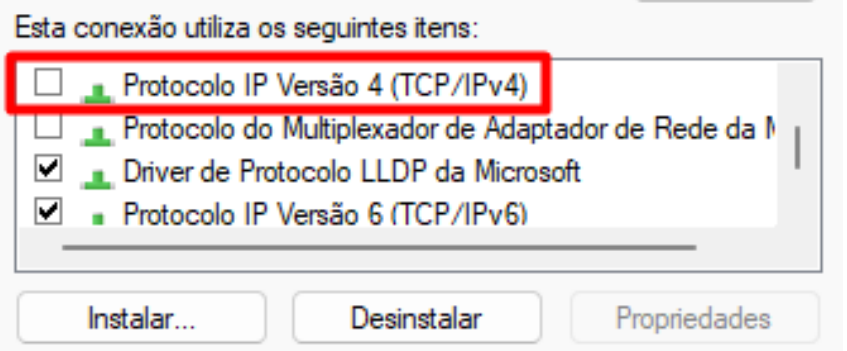

- Trabalhar somente com IPv6 (IPv6-only) na rede do Data Center (Aplicações e Servidores) - RFC 7755.
- Proporciona a compatibilidade dos serviços com quem tem origem ainda em IPv4.
- Pode ser combinado com NAT64 se desejar (para corrigir algumas situações ).

## SIIT-DC - Arquitetura

- Pacotes IPv4 são traduzidos para IPv6 e viceversa (stateless) RFC 6145.
- O endereço IPv4 de origem é mapeado 1:1 dentro de um prefixo IPv6 96-bit (RFC 6052).
- Adição de um componente chamado Border Relay (SIIT-DC BR).
- Não existe tradução quando a origem for IPv6.

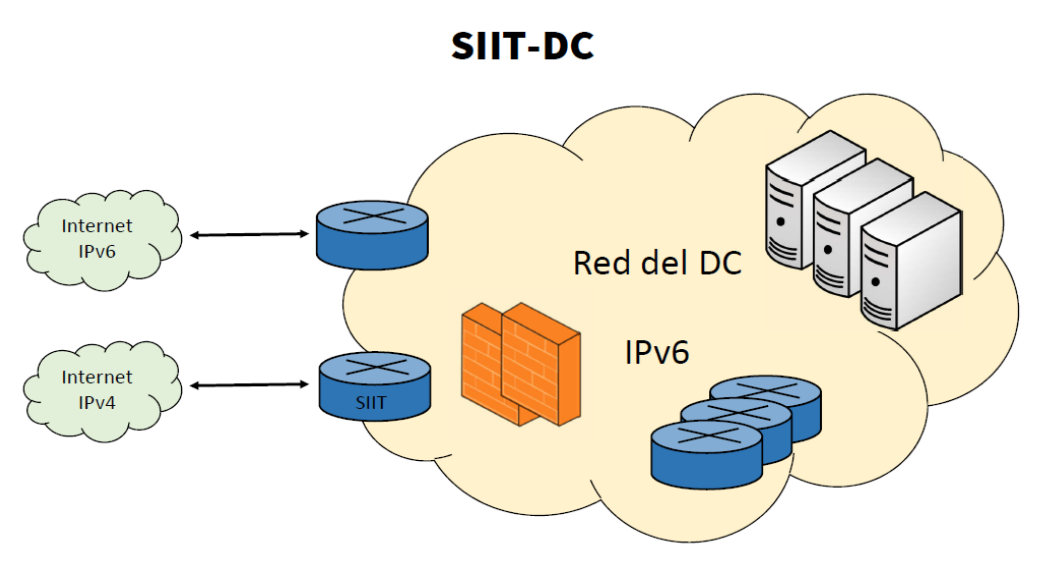

Fonte: Site Jool NIC.MX

### SIIT-DC - Jool Topologia

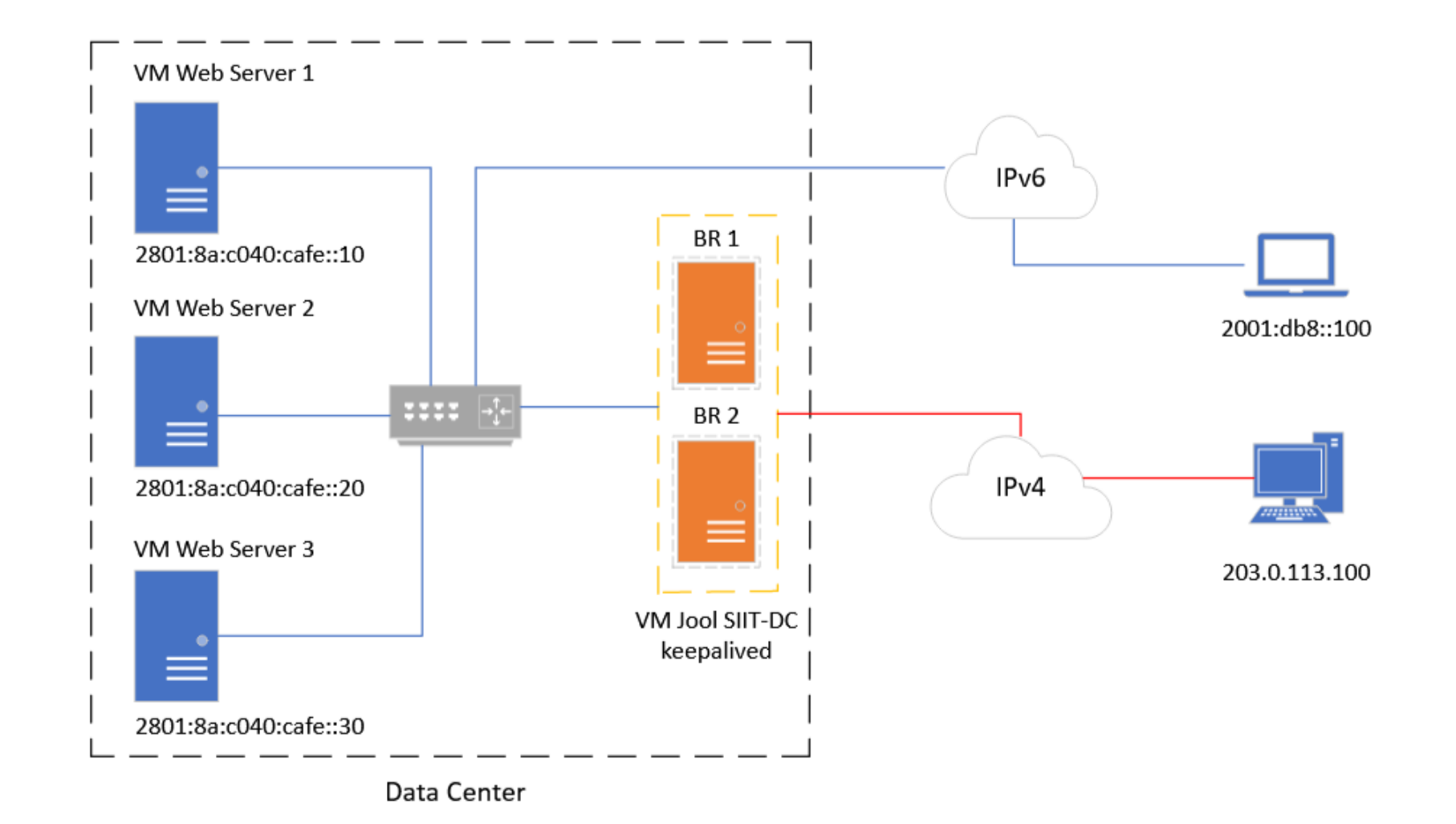

## SIIT-DC - Jool Config

```
"comment": "SIIT Config",
"instance": "default",
"framework": "netfilter",
"global": {
        "pool6": "64:ff9b::/96"
\mathcal{L}_{\mathcal{L}}"eamt":
         { "ipv6 prefix": "2801:8a:c040:cafe::244", "ipv4 prefix": "203.0.113
         { "ipv6 prefix": "2801:8a:c040:cafe::245", "ipv4 prefix": "203.0.113
         { "ipv6 prefix": "2801:8a:c040:cafe::246", "ipv4 prefix": "203.0.113
         { "ipv6 prefix": "2801:8a:c040:cafe::247", "ipv4 prefix": "203.0.113
         { "ipv6 prefix": "2801:8a:c040:cafe::248", "ipv4 prefix": "203.0.113
```
Jool config file. Explicit Address Mappings Table (EAMT)

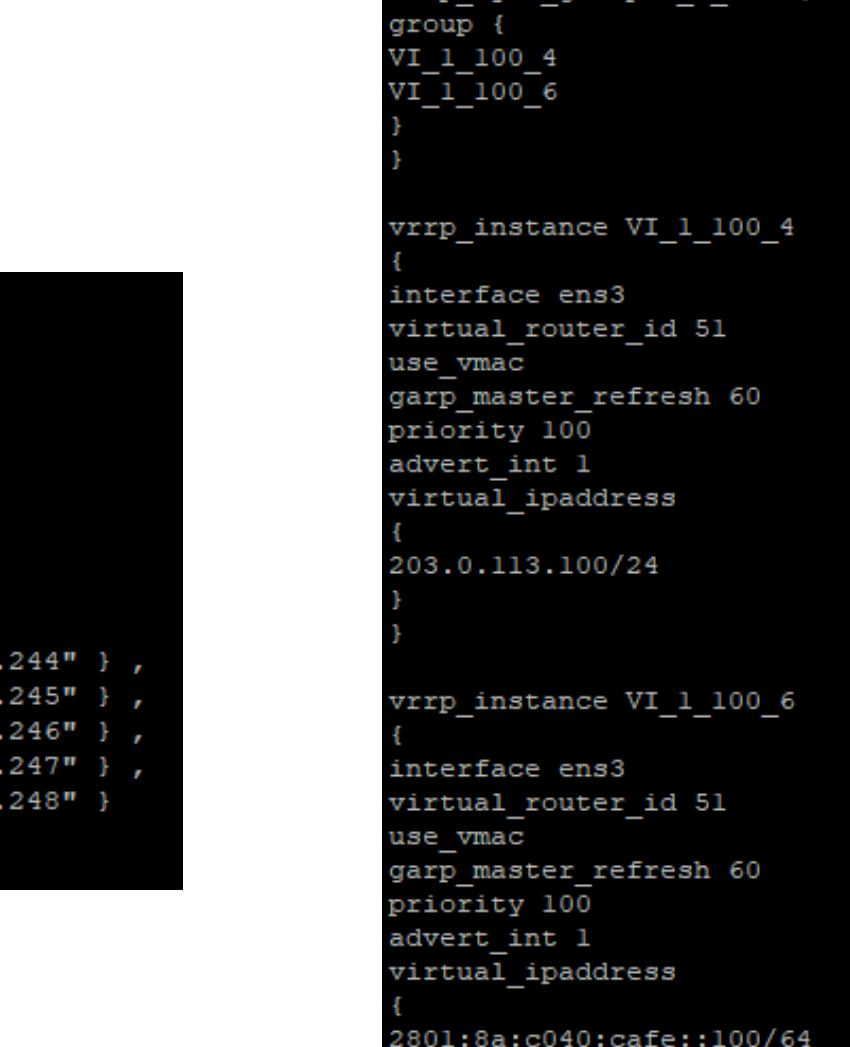

Keepalived config file

vrrp sync groupVI 1 100

### Auditoria e Logs com SIIT-DC

#### Não se perde o endereço IPv4 de origem **64:ff9b::36dd:15a8**  → **54.221.21.168**

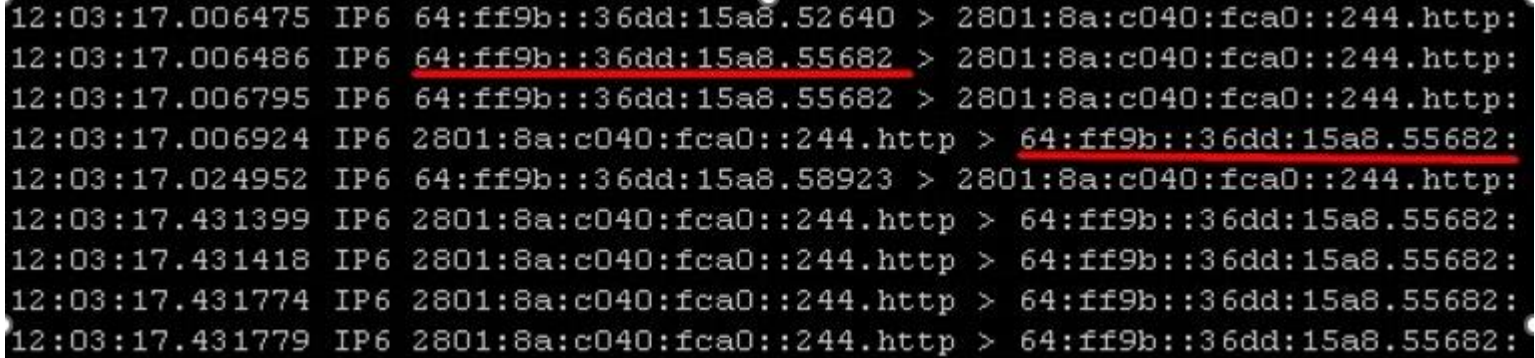

#### Registro no Apache Log

64:ff9b::284d:a718 - - [03/Sep/2023:19:29:38 -0300] "GET /portal/pt-br/comunic-2/comunicacao-noticias/comunicacao-not t/537.36 (KHTML, like Gecko; compatible; bingbot/2.0; +http://www.bing.com/bingbot.htm) Chrome/103.0.5060.134 Safari/ 64:ff9b::34a7:9029 - - [03/Sep/2023:19:30:54 -0300] "GET /portal/pt-br/comunic-2/comunicacao-noticias/comunicacao-not 0 AppleWebKit/537.36 (KHTML, like Gecko; compatible; bingbot/2.0; +http://www.bing.com/bingbot.htm) Chrome/103.0.5060 64:ff9b::284d:a718 - - [03/Sep/2023:19:31:02 -0300] "GET /portal/pt-br/contato-diretorias.html HTTP/1.1" 200 13454 "-465 Safari/9537.53 (compatible; bingbot/2.0; +http://www.bing.com/bingbot.htm)" 621770 2804:14c:bf43:8106:c9dd:2976:1c41:3cbb - - [03/Sep/2023:19:31:39 -0300] "GET /portal/pt-br/graduacao.html HTTP/1.1" 2 Chrome/116.0.0.0 Safari/537.36" 556891 2804:14c:bf43:8106:c9dd:2976:1c41:3cbb - - [03/Sep/2023:19:31:40 -0300] "GET /portal/media/mod languages/css/template zilla/5.0 (Windows NT 10.0; Win64; x64) AppleWebKit/537.36 (KHTML, like Gecko) Chrome/116.0.0.0 Safari/537.36" 1583 2804:14c:bf43:8106:c9dd:2976:1c41:3cbb - - [03/Sep/2023:19:31:40 -0300] "GET /portal/media/vendor/joomla-custom-eleme (Windows NT 10.0; Win64; x64) AppleWebKit/537.36 (KHTML, like Gecko) Chrome/116.0.0.0 Safari/537.36" 1624

## Preparação do Sistema Operacional sem IPv4

- Retirar o IPv4 requer atenção, visto que a ideia é trabalhar apenas com IPv6.
- Podemos até retirar o endereço 127.0.0.1 da interface de rede lo, porém alguns programas ainda fazem o bind no 127.0.0.1 ao invés do ::1

JupyterHub Failed to bind hub to http://127.0.0.1:8081/hub/

• Comentar a linha em /etc/hosts do endereço 127.0.0.1 para forçar o ::1

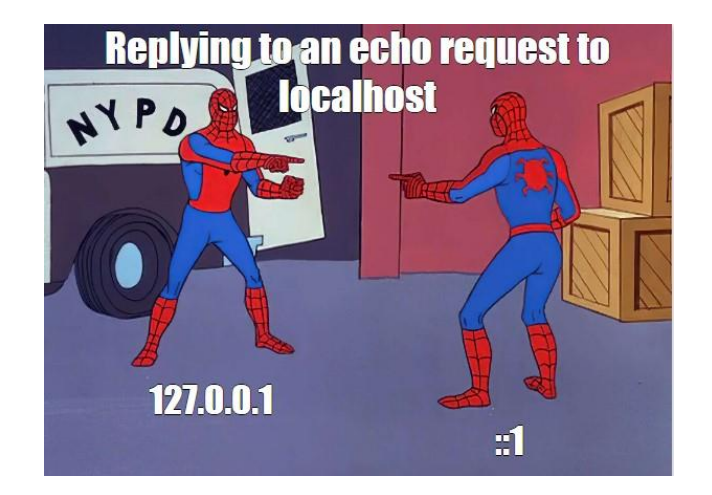

 $#127.0.0.1$ localhost localhost.localdomain localhost4 localhost4.localdomain4 localhost localhost.localdomain localhost6 localhost6.localdomain6

• No Linux não existe ainda um:

net.ipv4.conf.all.disable\_ipv4 (quem sabe um dia)

## Adequar as Aplicações e Serviços

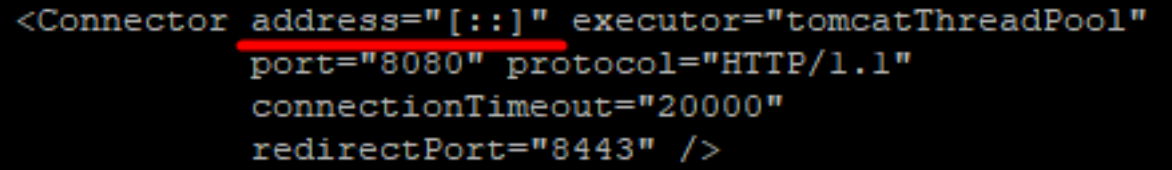

#### Tomcat

 $banaction = iptables-ipset-proto6$ banaction allports = iptables-ipset-proto6-allports.conf

#### Fail2ban

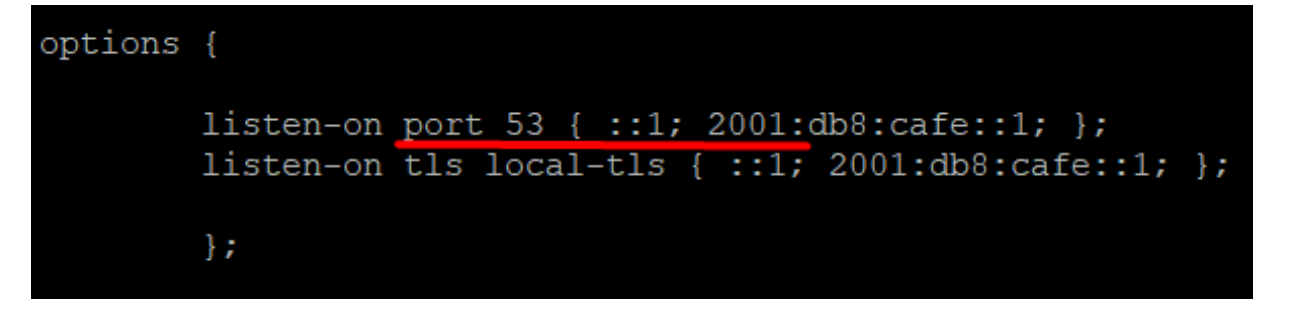

```
Name = des01-fdFD Addresses = {
      ipv6 = { addr = ::; port = 9102; }WorkingDirectory = /var/spool/bacula/Pid Directory = /var/run
```
#### Bacula Backup

FileDaemon {

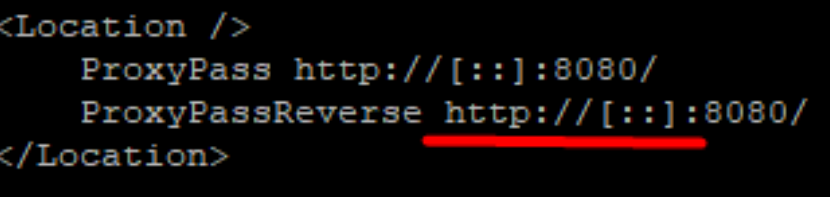

#### Proxy Apache

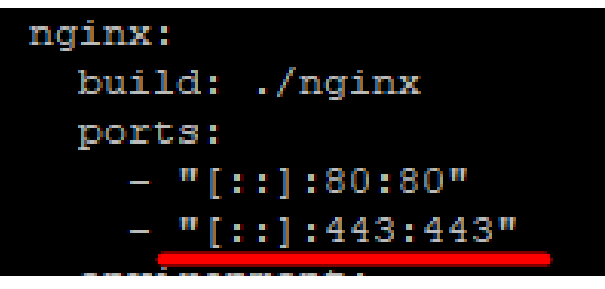

Docker File

#### DNS Bind

### Passos rumo ao IPv6 no DC

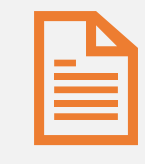

Realizar uma mapeamento dos serviços. Muitas aplicações não fazem um bind em endereços IPv6. Necessidade de atualizar uma versão ou entrar em contato com a empresa desenvolvedora.

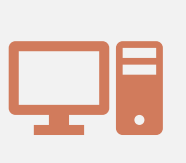

Hoje os sistemas operacionais conseguem receber atualizações: Windows Update e yum/dfn somente com IPv6. Docker com IPv6.

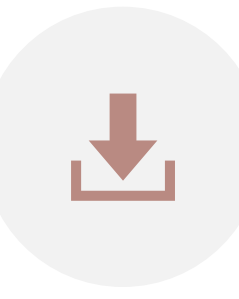

Alguns CMS ainda precisam de IPv4 para atualizar (Download manual ou NAT64).

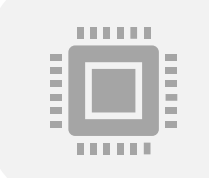

Realizar os ajustes nas acls e firewalls, monitoramento, flows e logs (auditoria).

### Considerações Finais

- Não devemos nos acostumar com os mecanismos de transição. Tem um propósito e deveria ter uma vida curta.
- Preocupação: Quando a fase de transição se transforma em convivência (pilha dupla).
- Integração das equipes de infraestrutura e desenvolvimento (necessidade de capacitação).
- Procurar cada vez mais reduzir os endereços IPv4 na rede, movendo-os para serviços IPv4aaS, otimizando assim, a quantidade de endereços IPv4 que existe no Data Center.
- Precisamos acelerar a transição e ativar o IPv6 por padrão em todos os serviços.
- Necessitamos de um cronograma ou plano de transição ?

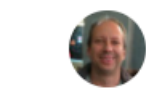

**Henri Alves de Godov •** Você Computer Network Analyst | Professor Ph.D. | IPv6 Evangelist | AW...  $m \cdot Q$ 

 $...$ 

Definir um cronograma para o desligamento do #IPv4 poderá acelerar a adoção do #IPv6 ? Você pode ver como as pessoas votam. Saiba mais Sim, irá ajudar. 82% Não causará efeito algum. 18%

• Apresentação LACNIC 40 / LACNOG 2023 | Rumo ao IPv6-only no Data Center <https://lacnic40.lacnic.net/pt-br/programa/apresentacoes-e-videos>

• Tutorial NIC.BR | LACNIC 40 | Caminhando para o futuro: construindo uma rede IPv6 only <https://lacnic40.lacnic.net/pt-br/programa/apresentacoes-e-videos>

• LACNIC BLOG | NAT: Uma história de amor e ódio

<https://blog.lacnic.net/pt-br/ipv6/nat-uma-historia-de-amor-e-odio>

- Intrarede NIC.BR | IPv6: 25 anos de progresso e evolução da infraestrutura da Internet <https://intrarede.nic.br/live-25anos-ipv6-2023/>
- Webinar LACNIC | Quiénes deben participar en el despliegue de IPv6? <https://www.lacnic.net/webinaripv6>
- Conferência CIBERCI | Considerações sobre a adoção do IPv6 e a relação com a Cibersegurança <https://ciberci.org/>

• Intrarede NIC.BR | IPv6: Casos de Sucesso

<https://intrarede.nic.br/live-ipv6-sucesso-2021/>

• Tutorial BFP | Data Center IPv6-only com SIIT-DC e Jool

https://wiki.brasilpeeringforum.org/w/Data Center IPv6-only com SIIT-DC e Jool

• Tutorial Implementando SIIT/NAT64 usando Jool | Webinar LACNIC <https://www.lacnic.net/2467/1/lacnic/>

• Apresentação LACNOG 2020 - 464XLAT en redes inalámbricas utilizando Jool <https://www.lacnic.net/innovaportal/file/4756/1/henri-464xlat-lacnic34.pdf> Vídeo:<https://www.youtube.com/watch?v=JWx8MUWSY-k>

• LACNIC BLOG | La trayectoria de la UNICAMP hasta llegar al primer sitio web en IPv6-only [https://blog.lacnic.net/ipv6/la-trayectoria-de-la-unicamp-hasta-llegar-al-primer-sitio-web-en](https://blog.lacnic.net/ipv6/la-trayectoria-de-la-unicamp-hasta-llegar-al-primer-sitio-web-en-ipv6-only)[ipv6-only](https://blog.lacnic.net/ipv6/la-trayectoria-de-la-unicamp-hasta-llegar-al-primer-sitio-web-en-ipv6-only)

• LACNIC BLOG | Consideraciones clave para no equivocarnos en el despliegue de una red [https://blog.lacnic.net/ipv6/consideraciones-clave-para-no-equivocarnos-en-el-despliegue](https://blog.lacnic.net/ipv6/consideraciones-clave-para-no-equivocarnos-en-el-despliegue-de-una-red)[de-una-red](https://blog.lacnic.net/ipv6/consideraciones-clave-para-no-equivocarnos-en-el-despliegue-de-una-red)

- Intrarede NIC.BR | IPv6 e os principais erros cometidos numa implantação de rede <https://intrarede.nic.br/live-ipv6-implantacao-2022/>
- IX FORUM 16| IPv6 Desafios para a implantação em uma Rede de Campus <https://forum.ix.br/files/apresentacao/arquivo/1564/26.pdf>
- Apresentação LACNOG 2018 Entrega de "IPv6-only" al usuario final utilizando NAT64 <https://www.lacnic.net/innovaportal/file/3207/1/apresentacao-lacnic-henri-v2.pdf> Vídeo: https://www.youtube.com/watch?v=-dZP\_mUVe-Y

• Tutorial BFP | 464XLAT utilizando a ferramenta Jool

https://wiki.brasilpeeringforum.org/w/464XLAT utilizando a ferramenta Jool

• Desafio IPv6 LACNIC

[https://prensa.lacnic.net/news/pt-br/eventos/a-universidade-estadual-de-campinas-ganhou](https://prensa.lacnic.net/news/pt-br/eventos/a-universidade-estadual-de-campinas-ganhou-o-desafio-ipv6)[o-desafio-ipv6](https://prensa.lacnic.net/news/pt-br/eventos/a-universidade-estadual-de-campinas-ganhou-o-desafio-ipv6)

• IPv6 Day LACNIC

<https://www.lacnic.net/innovaportal/file/5406/1/lacnic-ipv6day-unicamp.pdf>

Vídeo:<https://youtu.be/e1fC5BN5gpc>

## Muito Obrigado !!

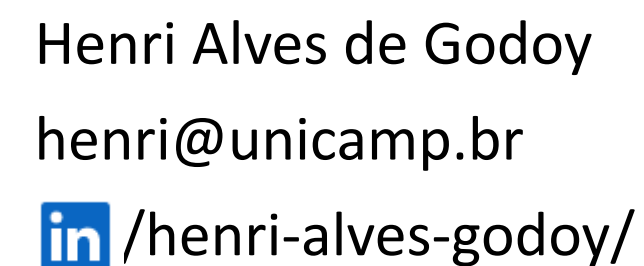

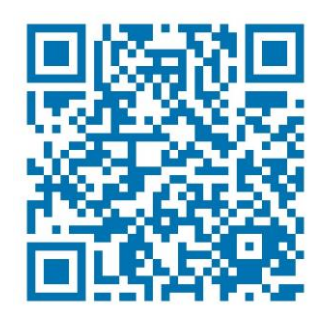

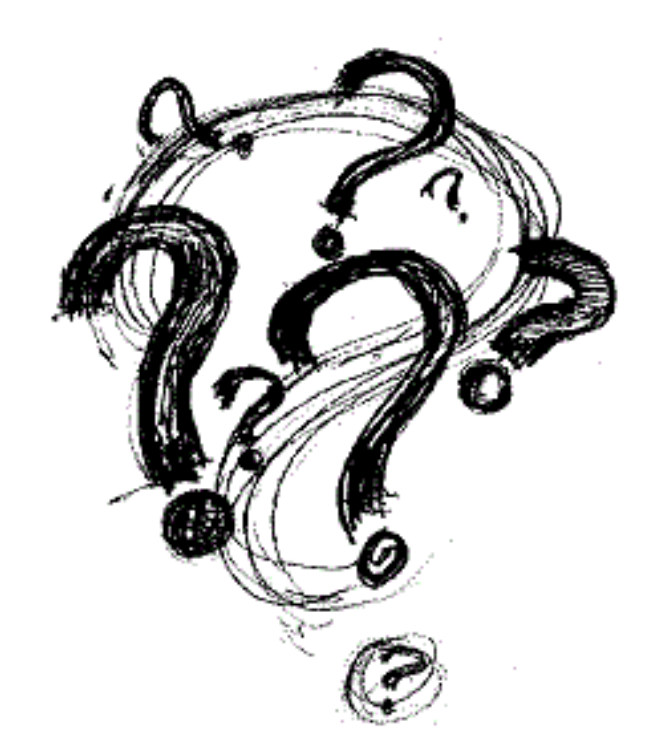

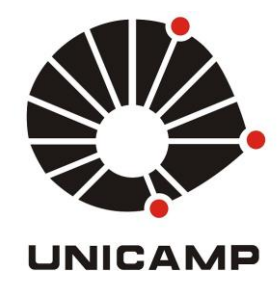